# Privateer 2: The Darkening raccourcis clavier

# Ciblage

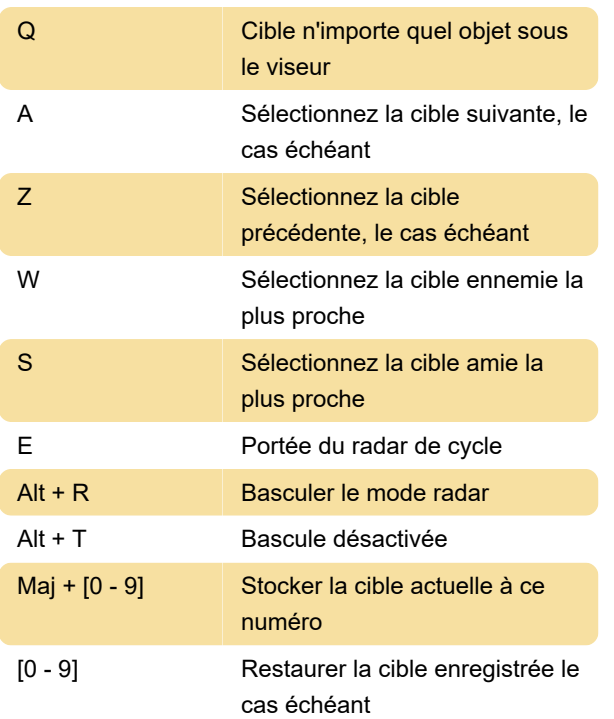

# Poussée/frein

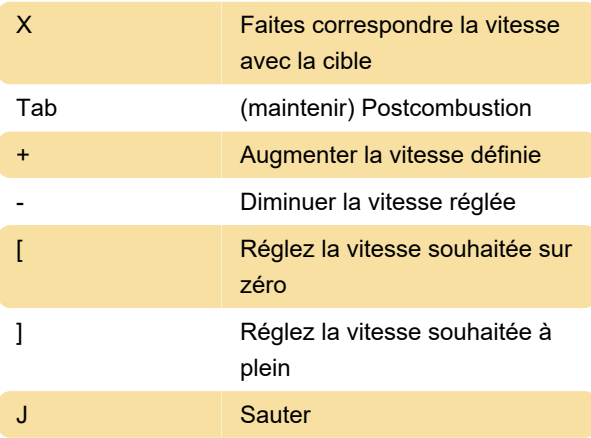

#### Vues

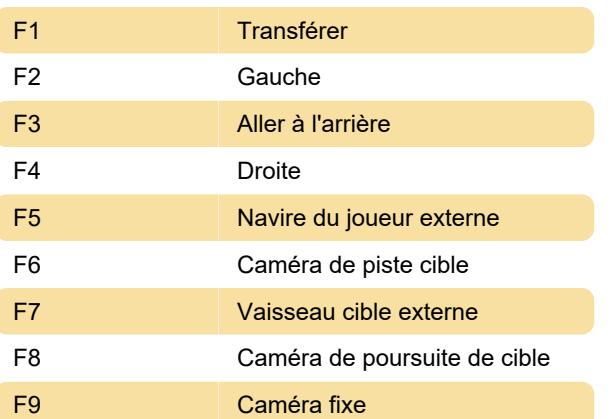

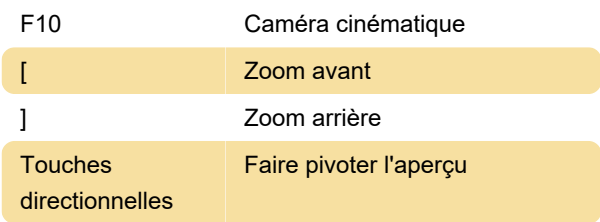

#### Windows

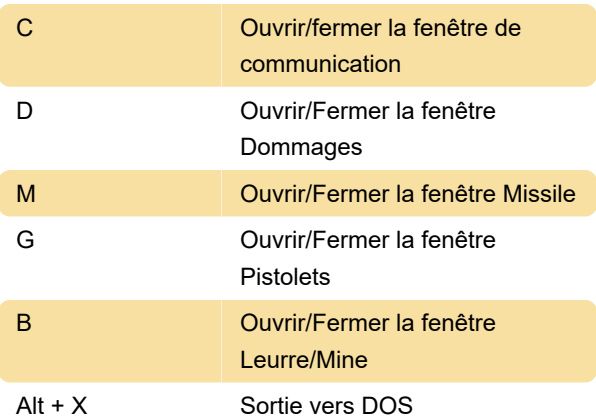

# **Communication**

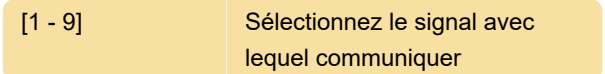

#### Armes

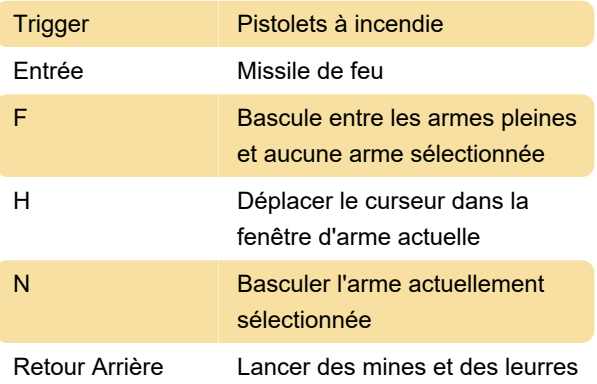

# Equipement spécial

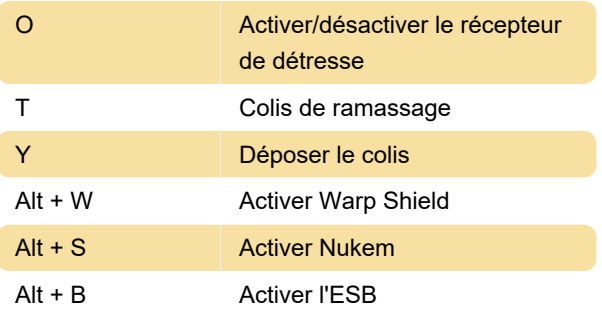

# Écrans externes

En vol :

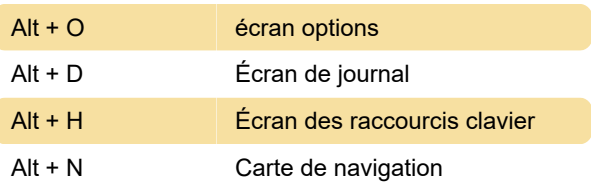

Dans la carte de navigation :

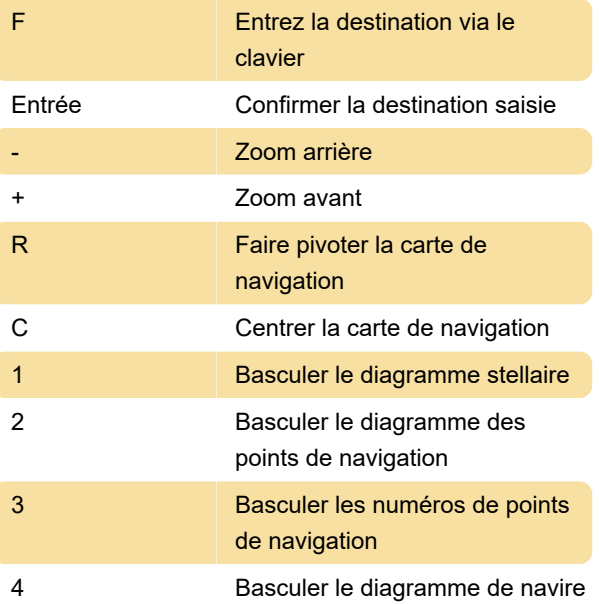

Dernière modification: 11/04/2023 14:34:43

Plus d'information: [defkey.com/fr/privateer-2-the](https://defkey.com/fr/privateer-2-the-darkening-raccourcis-clavier)[darkening-raccourcis-clavier](https://defkey.com/fr/privateer-2-the-darkening-raccourcis-clavier)

[Personnalisez ce PDF...](https://defkey.com/fr/privateer-2-the-darkening-raccourcis-clavier?pdfOptions=true)